# **VLADA REPUBLIKE HRVATSKE**

#### 1708

Na temelju članka 1. i članka 31. stavka 2. Zakona o Vladi Republike Hrvatske (»Narodne novine«, br. 150/11,119/14 i 93/16), a u vezi s člankom 86. stavcima 4. i 5., člankom 108. stavkom 2. i člankom 109. stavkom 6. Zakona o znanstvenoj djelatnosti i visokom obrazovanju (»Narodne novine«, br. 123/03, 105/04, 174/04, 2/07 – Odluka Ustavnog suda Republike Hrvatske, 46/07, 45/09, 63/11, 94/13, 139/13, 101/14 - Odluka Ustavnog suda Republike Hrvatske, 60/15 - Odluka Ustavnog suda Republike Hrvatske i 131/17), Vlada Republike Hrvatske je na sjednici održanoj 27. rujna 2018. godine donijela

# **ODLUKU**

# O PROGRAMSKOM FINANCIRANJU JAVNIH VISOKIH UČILIŠTA U REPUBLICI HRVATSKOJ U AKADEMSKIM GODINAMA 2018./2019., 2019./2020., 2020./2021. I 2021./2022.

## Opće odredbe

Ovom Odlukom utvrđuju se način financiranja javnih visokih učilišta i sredstva potrebna za programsko financiranje javnih visokih učilišta, a koja uključuju sredstva potrebna za sufinanciranje materijalnih troškova nastavne, znanstvene i umjetničke djelatnosti javnim sveučilištima te nastavne djelatnosti veleučilištima i visokim školama u Republici Hrvatskoj u akademskim godinama 2018./2019., 2019./2020., 2020./2021. i 2021./2022.

II.

Sufinanciranje materijalnih troškova nastavne djelatnosti iz točke I. ove Odluke uključuje i punu subvenciju participacije redovitih studenata u troškovima studija i sufinanciranje materijalnih troškova javnim visokim učilištima.

III.

Sufinanciranje materijalnih troškova znanstvene djelatnosti iz točke I. ove Odluke uključuje sufinanciranje osnovne znanstvene djelatnosti, razvoja sustava znanosti, znanstvene, umjetničke i istraživačke infrastrukture i opreme, te sufinanciranje izdavanja znanstvenih časopisa.

IV.

Ova Odluka odnosi se na javna sveučilišta, veleučilišta i visoke škole koja s Ministarstvom znanosti i obrazovanja potpišu četverogodišnje programske ugovore kojima se definiraju ciljevi, aktivnosti i rezultati, pokazatelji ostvarenja rezultata te dinamika dostave izvještaja o provedbi ugovora.

V.

Ciljevi programskog financiranja nastavne, znanstvene i umjetničke djelatnosti su:

1. Relevantnost u odnosu na sadašnje i buduće potrebe tržišta rada te razvoja gospodarstva i društva, učinkovitost i internacionalizacija visokog obrazovanja

2. Izvrsnost znanstvenog i umjetničkog rada

3. Znanost, umjetnost i visoko obrazovanje kao pokretači promjena u društvu i gospodarstvu.

VI.

Sufinanciranje materijalnih troškova nastavne, znanstvene i umjetničke djelatnosti sastoji se od temeljnog financiranja i financiranja temeljenog na rezultatima.

## Nastavna djelatnost

VII.

Temeljno financiranje materijalnih troškova nastavne djelatnosti obračunava se na temelju iznosa pune subvencije participacije u troškovima studija pojedinog studenta sukladno točki XI. ove Odluke, ovisno o vrsti studijskog programa i znanstvenom ili umjetničkom području, i na temelju broja studenata koji ispunjavaju uvjete za oslobođenje od participacije u troškovima studija, prema sljedećoj tablici:

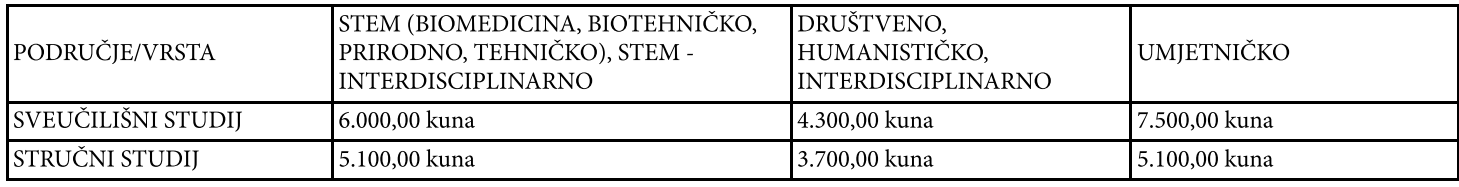

Ukupna godišnja sredstva za sufinanciranje temeljnih materijalnih troškova nastavne djelatnosti ne mogu biti manja od 4.500.000,00 kuna za sveučilište, odnosno 1.000.000,00 kuna za veleučilište ili visoku školu.

Visokim učilištima koja sklope ugovore iz točke IV. ove Odluke osigurat će se, osim temeljnog financiranja materijalnih troškova, dodatno financiranje temeljeno na rezultatima. Financiranje temeljeno na rezultatima može iznositi do 5% temeljnog financiranja materijalnih troškova nastavne djelatnosti, a iznos je proporcionalan broju završenih studenata u akademskoj godini i obrnuto proporcionalan broju studenata upisanih u prvu godinu te akademske godine.

#### Znanstvena i umjetnička djelatnost

#### VIII.

Temeljno financiranje materijalnih troškova znanstvene i umjetničke djelatnosti obračunava se na temelju broja zaposlenih znanstvenika (izabranih u znanstveno ili umjetničko zvanje) u punom radnom vremenu (FTE) u određenom području, a proporcionalna je broju radova objavljenih u časopisima uvedenim u bazi Web of Science za STEM područja znanosti, odnosno broju radova objavljenih u časopisima uvedenim u bazu Web of Science i bazu SCOPUS za društveno, humanističko i interdisciplinarno područje znanosti i umjetnosti, objavljenih tijekom jedne godine, prema sljedećoj tablici:

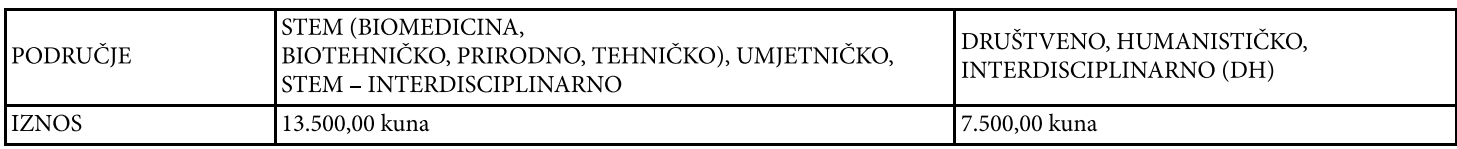

Broj objavljenih znanstvenih radova dostavlja se Ministarstvu znanosti i obrazovanja za svaku (prethodnu) kalendarsku godinu najkasnije do kraja veljače, a temelj za isplatu sredstava temeljnog financiranja materijalnih troškova znanstvene i umjetničke djelatnosti u akademskoj godini 2018./2019. godini čine podaci iz 2017. godine.

Ukupna godišnja sredstva za temeljno financiranje troškova znanstvene djelatnosti ne mogu biti manja od 800.000,00 kuna za sveučilište.

Za sveučilišta koja sklope ugovore iz točke IV, ove Odluke osigurat će se, osim temeljnog financiranja materijalnih troškova znanstvene djelatnosti, dodatno financiranje temeljeno na rezultatima. Financiranje znanstvene djelatnosti temeljeno na rezultatima može iznositi do 20% temeljnog financiranja troškova znanstvene djelatnosti, a temelji se na vrijednosti ugovorenih nacionalnih i međunarodnih kompetitivnih znanstvenih projekata, odnosno njihovu udjelu u ukupnim prihodima (pri izračunu udjela u ukupnim prihodima vrijednost svakog pojedinog ugovorenog projekta uzima se samo jednom, i to u godini u kojoj je sklopljen ugovor o projektu; ukupne prihode čine sredstva dodijeljena iz državnog proračuna i svi ostali prihodi sveučilišta), na udjelu završenih doktoranada koji nisu zaposleni u sustavu znanosti i visokog obrazovanja u odnosu na ukupan broj završenih doktoranada u jednoj akademskoj godini, te na broju objavljenih radova u prvom kvartilu (Q1) u časopisima uvedenim u bazu Web of Science po FTE-u.

Dodatno financiranje materijalnih troškova umjetničke djelatnosti temeljeno na rezultatima izračunava se tako da je proporcionalno broju stalno zaposlenih u umjetničko-nastavnom zvanju i broju studenata, a obrnuto proporcionalno broju vanjskih suradnika. Ukupan iznos za sva visoka učilišta za dodatno financiranje materijalnih troškova umjetničke djelatnosti temeljeno na rezultatima ne može biti veći od 10 milijuna kuna godišnje.

### Financiranje specifičnog profila institucije

#### IX.

Visokim učilištima koja sklope ugovore iz točke IV. ove Odluke osigurat će se i financiranje aktivnosti za ostvarenje specifičnih institucijskih ciljeva koji se prate prema sljedećim pokazateljima:

– usklađenost studijskih programa sa standardima kvalifikacija iz Registra Hrvatskog kvalifikacijskog okvira

- zaposlenost – na temelju rezultata praćenja zaposlenosti – udio studenata koji su završili studij u n + 1 vremenu nominalnog trajanja studija (n)

- udio dolaznih inozemnih profesora/znanstvenika (FTE) (dolazna mobilnost znanstvenika)

- udio dolaznih međunarodnih studenata (dolazna mobilnost studenata)
- povećanje broja znanstvenih autorskih knjiga s međunarodnom recenzijom

- povećanje broja prihvaćenih patenata

- povećanje udjela diplomiranih studenata koji su prva generacija u obitelji u visokom obrazovanju u ukupnom broju diplomiranih.

Iznos financiranja specifičnih institucijskih ciljeva može iznositi najviše do 3% ukupnog iznosa sredstava dodijeljenih pojedinom visokom učilištu za temeljno financiranje i financiranje temeljeno na rezultatima za nastavnu, znanstvenu i umjetničku djelatnost sukladno ovoj Odluci.

Ciljevi, pokazatelji i rezultati definirat će se u postupku pregovora sa svakim visokim učilištem posebno i bit će sastavni dio programskih ugovora. Referentna godina za usporedbu je akademska godina 2017./2018.

#### X.

Sveučilišta samostalno donose odluku na koji način će raspoređivati ukupna namjenska sredstva dodijeljena sveučilištu po sastavnicama vodeći se načelom transparentnosti i javne odgovornosti.

Visoka učilišta koja sklope ugovore iz točke IV. ove Odluke dužna su o ostvarivanju ciljeva, provedbi aktivnosti i rezultatima, te praćenju pokazatelja i potrošnje dodijeljenih sredstava na godišnjoj razini izvještavati Ministarstvo znanosti i obrazovanja na način i u rokovima propisnim programskim ugovorom.

#### Pravo na punu subvenciju

Pravo na punu subvenciju participacije u troškovima studija ostvaruju redoviti studenti akreditiranih preddiplomskih sveučilišnih, integriranih preddiplomskih i diplomskih sveučilišnih, diplomskih sveučilišnih, kratkih stručnih, preddiplomskih stručnih i specijalističkih diplomskih stručnih studija na javim visokim učilištima u Republici Hrvatskoj:

1. koji u akademskoj godini 2018./2019., 2019./2020., 2020./2021. ili 2021./2022. prvi put upisuju prvu godinu studija

2. koji su na početku akademske godine 2018./2019., 2019./2020., 2020./2021. i 2021./2022. u prethodnoj akademskoj godini stekli najmanje 55 ECTS bodova na studijskom programu, odnosno najmanje 30 ECTS bodova u slučaju studenta s utvrđenim invaliditetom od 60% ili više.

Studenti s utvrđenim invaliditetom od 60% i više imaju pravo na punu subvenciju participacije u troškovima studija i prilikom drugog upisa prve godine novog studija iste razine unatoč tome što su prethodno studirali, a ispisali su se bez završetka studija.

Iznimno uspješni studenti, koji u skladu s općim aktima visokih učilišta istodobno studiraju na dva ili više studijskih programa iste razine studija imaju pravo na subvenciju na svim studijima pod jednakim uvjetima, do stjecanja prve kvalifikacije. Iznimno uspješan redoviti student je student koji se nalazi u 10% najboljih studenata generacije na studijskom programu.

XII.

Redoviti studenti, koji u skladu s točkom XI. ove Odluke na vrijeme izvršavaju svoje obveze, oslobađaju se plaćanja participacije u troškovima studija do stjecanja jedne kvalifikacije na prvoj razini visokog obrazovanja i jedne kvalifikacije na drugoj razini visokog obrazovanja.

Pravo na subvenciju ostvaruje se na onaj broj godina koji odgovara propisanom vremenu trajanja studija.

XIII.

Ova Odluka ne odnosi se na studijske programe koji se u potpunosti izvode kao programi na engleskom jeziku.

XIV.

Sredstva potrebna za subvenciju participacije u troškovima studija i sufinanciranje materijalnih troškova iz točke XI. stavka 1. podtočke 1. ove Odluke planiraju se na temelju upisanih redovitih studenata koji su ostvarili pravo na subvenciju na javnim sveučilištima, veleučilištima i visokim školama za akademsku godinu 2017./2018.

Sredstva potrebna za subvenciju troškova iz točke XI. stavka 1. podtočke 2. ove Odluke planiraju se na temelju broja redovitih studenata koji nisu diplomirali i koji su stekli 55 ili više ECTS bodova u prethodnoj akademskoj godini uvećana za 5%. Uvećanja su moguća samo na studijskim programima za koje postoji potreba na tržištu rada u Republici Hrvatskoj, odnosno gdje nezaposlenih u evidenciji Hrvatskog zavoda za zapošljavanje ima najviše 30% od broja diplomiranih u prethodnoj godini. Subvencije redovitim studentima, upisanim na studijskim programima kojima se stječu kvalifikacije s kojima se pristupa reguliranom tržištu rada, isplatit će se ukoliko su studijski programi usklađeni s propisima kojima se regulira tržište rada.

#### Potrebna sredstva

XV.

Za provedbu ove Odluke, u skladu s točkom VII. ove Odluke, potrebno je osigurati iznos od ukupno 1.805.000.000,00 kuna zaključno do i uključujući proračunsku godinu 2022.

Sredstva u iznosu od 35.000.000,00 kuna, potrebna za provedbu ove Odluke u 2018. godini, osigurana su u sklopu razdjela Ministarstva znanosti i obrazovanja.

Sredstva u iznosu od 430.000.000,00 kuna, potrebna za provedbu ove Odluke u 2019. godini, bit će osigurana u državnom proračunu za 2019. godinu, u sklopu razdjela Ministarstva znanosti i obrazovanja.

Sredstva u iznosu od 450.000.000,00 kuna, potrebna za provedbu ove Odluke u 2020. godini, bit će osigurana u državnom proračunu za 2020. godinu, u sklopu razdjela Ministarstva znanosti i obrazovanja.

Sredstva u iznosu od 460.000.000,00 kuna, potrebna za provedbu ove Odluke u 2021. godini, bit će osigurana u državnom proračunu za 2021. godinu, u sklopu razdjela Ministarstva znanosti i obrazovanja.

Sredstva u iznosu od 430.000.000,00 kuna, potrebna za provedbu ove Odluke u 2022. godini, bit će osigurana u državnom proračunu za 2022. godinu, u sklopu razdjela Ministarstva znanosti i obrazovanja.

Sva sredstva za provedbu ove Odluke Ministarstvo znanosti i obrazovanja osigurat će u sklopu limita koje će Vlada Republike Hrvatske utvrditi smjernicama ekonomske i fiskalne politike i proračuna Europskog socijalnog fonda, Operativnog programa Učinkoviti ljudski potencijali 2014. – 2020.

#### XVI.

Opći strateški cilj programskih ugovora u sljedećem razdoblju okrupnjavanje je studijskih i znanstvenih kapaciteta u Republici Hrvatskoj te razvoj novih programa u deficitarnim područjima. Visoka učilišta koja sklope programske ugovore s Ministarstvom znanosti i obrazovanja prihvatljivi su za sufinanciranje sredstvima Europskog socijalnog fonda, Operativnog programa Učinkoviti ljudski potencijali 2014. – 2020. u sklopu projekta koji prati implementaciju programskog financiranja.

#### XVII.

U programskim ugovorima iz točke IV. ove Odluke Ministarstvo znanosti i obrazovanja će sa svakim visokim učilištem pojedinačno definirati studijske programe za koje Ministarstvo znanosti i obrazovanja smatra da ih je potrebno poticati u skladu sa strateškim ciljevima razvoja gospodarstva i društva u Republici Hrvatskoj, te će se za te studijske programe u pregovorima moći ugovoriti dodatno zapošljavanje na suradničkim radnim mjestima, te iznimno na radnim mjestima i zvanju docent u skladu s Odlukom Vlade Republike Hrvatske o zabrani novog zapošljavanja službenika i namještenika u javnim ustanovama. Dio programskih ugovora bit će i popis svih studijskih programa na kojima studenti ostvaruju pravo na subvenciju.

#### XVIII.

Ministarstvo znanosti i obrazovanja obvezuje se provesti srednjoročnu evaluaciju ugovora iz točke IV. ove Odluke do početka akademske godine 2020./2021. te temeljem toga, po potrebi, provesti modifikacije ugovora.

#### XIX.

Javna visoka učilišta u Republici Hrvatskoj pripremit će simulaciju njihovog financiranja sukladno ovoj Odluci, a svoje prijedloge dostavit će Rektorskom zboru. Rektorski zbor će svoje zaključno mišljenje dostaviti Vladi Republike Hrvatske, do 15. studenoga 2018. godine.

Vlada Republike Hrvatske može izmijeniti ovu Odluku, a Ministarstvo znanosti i obrazovanja i javna visoka učilišta, temeljem tako izmijenjene Odluke, ukoliko su u međuvremenu potpisali ugovore, mogu potpisati anekse ugovora sklopljene sukladno ovoj Odluci.

XX.

Za provedbu ove Odluke zadužuju se Ministarstvo znanosti i obrazovanja i Ministarstvo financija.

XXI.

Ova Odluka stupa na snagu danom donošenja, a objavit će se u »Narodnim novinama«.

Klasa: 022-03/18-04/209 Urbroj: 50301-27/12-17-2 Zagreb, 27. rujna 2018.

 $\bf Pred$ sjednik mr. sc. Andrej Plenković, v. r.